## 北条高校にはAEDを設置しています

- ① 正面玄関入口
- ② 体育館北側出入口 AEDの使い方

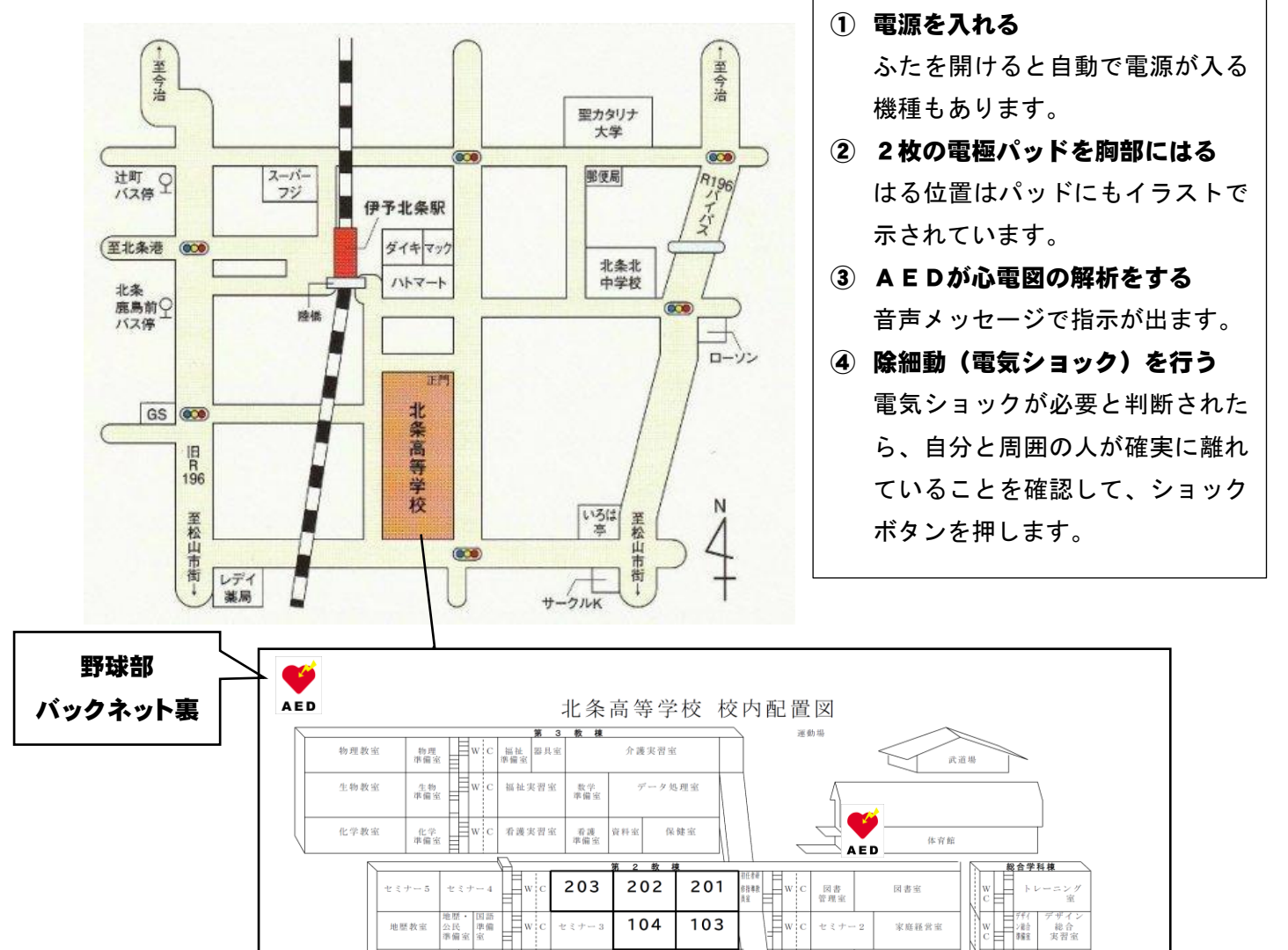

 $102$ 

 $t \div t - 1$ 

美術<br>進備室 教育

書道<br>準備室 書道<br>鑑賞室

[駐車場]

校長单

LL教室

音楽<br>準備室

[正門]

視聴覚

受付

音楽教室

**AFD** 

[玄関]

w.

 $w<sup>1</sup>$ 音楽練習室

 $\phi \gg \phi$ 

美術教室

書道教室

事務室

職員金

 $101$ 

|風早||総合<br>アクア||食物<br>ランド||実習

被服<br>準備率

wŀc 試食室

 $304$ 

 $\overline{302}$ 

キャリフ<br>教育室

.<br>全社

被服教室

食物室

 $303$ 

 $301$ 

キャリフ<br>指導室

大会議室<br>控室

被服総合<br>実習室

音楽

総合実践室

情報教室 校務支援室

工芸室

陶芸窯室

作業<br>介護衛

セミナー

 $\pm z + -7$ 

 $\pm$   $\bar{z}$   $\bar{\tau}$   $6$ 

三生徒 正豊室

指導